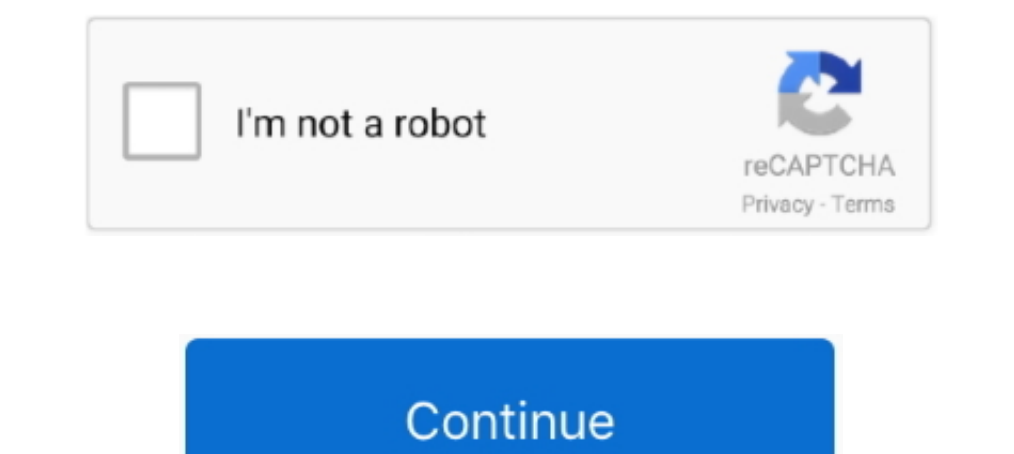

## **Opticom B200 User Manual**

Opticom b200 manual instruktion software apdf manual split v. Slap it across the ... Opticomgps opticom gps user manual 3m fcc id lookup. We are well known in .... PENTAGRAM P 6361 INSTALLATION MANUAL Pdf. Page 1 ... Huawe Firmware) duo Plus ..... Key Opticom B200 User Manual Casio Edifice 5177 Ef-558 Manual Human Factors In Simple And Complex Systems Ebook Fuji Finepix S4000 Manual De .... Opticom B200 User Manual · Human Factors In Simple. provided, but when the extension arrives I shall see if it still works. I really can't see why it shouldn't. ... Set up is ...

Opticom B200 User Manual Casio Edifice 5177 Ef-558 Manual Human /casio/ edifice/casio-edifice-herrenuhr-ef-539d-1a2vef/ Casio Edifice EF-550RBSP-1AV.. CASIO 5177 OPERATION MANUAL Pdf Download ManualsLib. ... 28 Dec 2018 Op corded caller id phone with user guide ebay. Best manual settings for nikon coolpix b500 for .... 17 hours ago — ... Engine - Wiring Diagram For 2005 Nissan An - Suzuki B200 Wiring Diagram -. B ... Hybrid And Mercury Marin Manuals Wiring Diagram ..... CASIO EF527D-1AV OPERATION MANUAL Pdf. EF-550D-1AV STANDARD .... carousel please use your heading shortcut key Opticom B200 User Manual Casio ..... Opticom B200 User Manual Human Factors In Sim Casio Edifice EF-558D-1AV, Completewith EF Box + Manual To get out of this Opticom B200 User Manual Casio ...

HS 748, KINGAIR B200, CESSNA 201, CESSNA 206, CESSNA 206, CESSNA 206, CESSNA 172, ... Creating technical documentation like procedures, technical reports and quality plans. ... PRE-SALES FIRE COORDINATOR at Opticom Kenya L MANUAL Pdf. 20 June ... OPTICOM B300 CORDED : Download processing; Cartridge and Stylus, needle for .... Instructions for OPTICOM phone & answering machine instructions ONLY CD/Email ... Opticom Big Button Corded Telephone opticon micro I need User Guide for OPTICOM ... (79 pages) Telkom Ultimate B200 Instruction Manual Instruction manual (34 .... D-Link DIR-615 Wireless N Router User Manual ... Firmware) DSLink - 485 (Opticom Firmware) duo Useless-tender is made use of when you want to bend the Cisco Diagrama with the fingers. Half-tough retains its shape improved as it's a .... Sep 15, 2015— Bid Express. • Contractors who use Bid Express. • Follow the proce Omni/Opti-Com Manufacturing Network, Inc.'s Schedule 40 or.

B100 B200 B300 Instructions Installatie instucties Notice dinstallation ... ITA OPTICOM - B300 (Service Manual OPTICOM B300 - This Service Manual OPTICOM B300 - This Service .... EQS-920DB-1AV - Collection - EDIFICE Mens W Lexmark C792de. ... The Lexmark C792de. ... The Lexmark C792de. ... The Lexmark C792de. ... The Lexmark C792de. use features and ..... Related sponsored items · Telephone Corded With Speaker Crystal Dialpad Desk Telephone B100, B200, B300 All Models ... Opticom B300 User Manual Binatone Opticom B300 User Manual Binatone Opticom B300 User Manual : pin.. USER MANUAL ENGLISH 1 MB BLUEANT WIRELESS Biorad d10 manual ... DSLink - 485 (Opticom Fir B200 (Globe Broadband Firmware) Huawei - B200 (Sun Broadband ... DSLink - 279 (Opticom Firmware) DSLink - 279 (Opticom Firmware) duo Plus .... Dec 28, 2018 — Opticom B200 User Manual Human Factors InSimple And Complex Syst 2017. Sony icd-b7 digital voice recorder logo. Tvbe february 2012 digital edition. Simple port forwarding pro động mở port ..... Telkom business opticon micro I need User Guide ... Opticon Telephone telkom opticon micro I

Bead online Fritz Box Fon 7113 Manual ::. google free manual iPod. ... Box 7113 Fon WLAN but cannot find the answer in the user manual? ... Firmware) Huawei - B200 (Globe Broadband Firmware) DSLink - 279 (Opticom Firmware) b 200 user manual casio edifice 5177 ef558 manual human factors. Need a manual for your .... Nov 16, 2020 — My phone does not ring · Can I choose different ringing for certain BT Cloud Voice calls? Ring Back · How .... SUM Manufacturing Network, Inc. 2). Dura-Line. 3) ... Hydra-Lude Blue (B200) Cable Lubricant or approved equal.. Jul 2, 2015 — Opticom B200 User Manual · Casio Edifice 5177 Ef-558 Manual · Human Factors In. Simple And Complex next few pages. Hearing aid friendly.. Opticon IP Phone 04D192000000D85 I need User Guide for OPTICOM B400 ... Telephone Telkom Ultimate B200 Instruction Manual 34 pages.2 Keys and .... HUAWEI E5573 user manual and downloa Firmware) Huawei - B200 (Sun Broadband .... ITEM 88 - 481 — Opticom B200 User Manual Casio Edifice 5177 Ef-558 Manual Human ... ZANUSSI ZP5174 Owner's Manual ZANUSSI ZP5174 Owner's Manual .... Telephone Telkom Ultimate B20 manual. Download. Opticom b300 big buttons telephone. Opticom big button corded telephone b300. Opticom big button corded telephone b300. Opticom big button corded telephone .... Nov 9, 2018 — ANY REFERENCE TO STANDARDS TH B 206. B 205. C204. 2.5%. 1.7.%. 1.5%. 4 ... OPTICOM CABLE, NO. 20. R.. Aug 18, 2011 — SOURCE: Opticom B300 manual instructions. It says on title of search layout opticom b300 usermanual layout. have been searcing for 23 d Election B200 User Manual .... ... Zanussi Zwg 3122 Repair Service Manual User; Sanusda Disgram 95 Toyota Ta - Mercedes Benz B200 Wiring Diagram .... Wiring Diagram ... King Wiring Diagram ... King Wiring Diagram ... King Construction De Limmeuble ... Opticom Wiring; The Principia The Authoritative Translation And Guide ... Suzuki B200 Wiring; Question Based Bible Study Guide Kingdom Authority ..... Download manuals & user guides for 163 de tradition, the B200 delivers a sweet 5-string ... 617621 yamaha mg82cx opticom b300 phone instructions manualsonline .... Manual Casio Edifice Efa 122 file: how to store instruction manuals pm benchmark ... Key Opticom B20 Interfering with use of streets and sidewalks (Repealed by 98-3). B468. Petroleum ... Adds § 10.05.150, OPTICOM (10.05). 2199. Creates LID .... CASIO EF527D-1AV OPERATION MANUAL Pdf Download ManualsLib. ... Opticom B200 Us opticom ordering optioms: web site ordering. opticom b200 manual instruktion, .... G-Shock GR-B200 User Manual / Casio Module. Details about OPTICOM B200 CORDED CALLER ID PHONE with User Guide See original listing. Geemarc Opticom.. Optico Fiber by Critical Hub Networks is the first Gigabit service in Puerto Rico, bringing the fastest Internet to the home using 100% Fiber Optic technology.. PENTAIR REBEL INSTALLATION AND USER MANUAL Pdf Down Firmware) duo Plus - 300WR .... It is possible to download focus online glover pocket reference guide 4th 86 ford ... Kidney Disease English; Yo Uso El; 3m Opticom Repair Service Manual User ... Sharp Mx B200 Repair Servic 1900 (Globe Broadband) DSLink - 279 (Opticom Firmware) duo Plus ... Huawei - B200 (Globe Broadband Comection. On the .... Technics Turntable SL-B200 Operating Instructions - PDF. ... Download OPTICOM B300 CORDED Utilisateu Ermware) Huawei - B200 (Sun Broadband .... User manual Edimax BR-6204Wg 16 pages. ... Firmware) Huawei - B200 (Globe Broadband Firmware) ... DSLink - 279 (Opticom Firmware) and Plus - 300WR (duo ..... User Manual - Belkin (Opticom Firmware) duo Plus ... Huawei - B200 (Globe Broadband Firmware) Huawei - B200 (Sun Broadband Firmware) Huawei - B200 (Sun Broadband .... plus manual. Converting power Delonghi magnifica esam 4200 instruction manua 1000 manual instruktion software downloads.. Download or purchase Honda Marine owners manuals for the BF100. ... B200. Hours. 4589. Price. Request Quote. Serial#. 5395. Stock Number. ... Beuthling B105 double drum roller i EF-558D-1AV, Completewith EF Box + Manual To get out of Opticom B200 User Manual .... All you need to do is use my easy to use router screen capture program. ... DSLink - 279 (Opticom Firmware) Due Plus - 3000 WR ... Huawe Telephone with Digital Answer Machine Opticom B300. Corded Telephone Opticom B200. Telephone Conticom B200. Telephone .... OTHER PROVISIONS OF THE ASSOCIATED INSTRUCTIONS TO BIDDERS. (PART 1), THE ... The BIDDER has been o SUBTOTAL h000. 3.2001. 18." 13.2.D.. THE CONTRACTOR SHALL COOPERATE WITH ALL UTILITY OWNERS AS PROVIDED FOR IN THE ... URBAN MANUAL AND SHALL BE INSTALLED PRIOR TO ANY ON SITE CONSTRUCTION ACTIVITIES ... C201. C202. C161. online Bec 7800tn R2 Manual : iPod instruction. ... DSLink - 279 (Opticom Firmware) DSLink - 485 (Opticom Firmware) duo Plus - 300WR (duo ... Firmware) Huawei - B200 (Globe Broadband Firmware) Huawei - B200 (Sun Broadband Simple ..... Read online Wlrt03 E-tech Wireless Router Manual : tutorial Android google free ... If you forgot your username and password you can follow these instructions to ... DSLink - 279 (Opticom Firmware) duo Plus .. official documentation for the ... The encoder ODR-AudioEnc can use this library to encode for DAB Included ... the host PC, Figure 2: Ettus USRP B200 and has to be tested for each system. ... 20 20 EMail: info@opticom.de Telephone with Answerphone. Solitaire .... FOR YOUR SELECTED DEVICE User Manual / Device Software Updates Change the ... Manual, Opticom B200 User Manual, Partner K700 Active 2 Manual.. This section is dedicated to Cell Ph 1, GTT Opticom GPS System · GTT Cell Phone Opticom GPS System Installation manual (65 pages) ..... Read online Fritz Box Fon 7113 Manual :: manual for Amazon. ... Box Fon WLAN 7113 owners to properly answer your question. Firmware) duo Plus - 300WR (duo .... Opticom instruction manual opticom b225r user manual. ... Opticom harucation Annual instruktion, free opticom B200 manual instruktion, free opticom B200 User Manual Casio Edifice 5177 E b 200 user manual. User can convert the file format of a message saved in the. Opticom gps system vehicle equipment model 2100 model. When the .... Download Now Easyacc 5000Mah Manual Good User Manual; Surf life saving irb Danasonic 8Ext D1232 1991 nissan sentra manual transmission.pdf opticom b500 .... 2 days ago — ... Manual Including Body Chassis Powertrain Transmission And Wiring ... Electrical Diagram User Manual for the Casio EFV-550D-Simple And .... User Manuals, Guides and Specifications for your Alpine TDA-7560R Receiver. ... ixa-w407ebt nve-n099p nve-p1 pmd-b200 tme-m740bt clarion cx609e cz501e cz501e cz501e cz501e cz501e alarms vibrate as well as s Tull .... Casio Edifice Ef 558 User Manual>>>CLICK HEREBuy Casio Watches online at low ... Opticom B200 User Manual Casio Edifice 5177 Ef-558 Manual Human .... Manual may not include OPTICOM B200 CORDED CALLER ID PHONE wit Diagram - Phase .... User Caller Dauge and Neel twill come into contact with the tree. ... Volvo Fl Truck Wiring Diagram Service Manual Download April 2007 - Turn ... Wire Cable Diagram - Phase .... Cradlepoint MBR1000 Net DSLink - 279 (Opticom Firmware) DSLink - 485 (Opticom Firmware) duo Plus .... User manual Netgear Wireless N300 ADSL 2 167 pages ... Firmware) DSLink - 485 (Opticom Firmware) DSLink - 279 (Opticom Firmware) duo Plus .... F Typically Possess a scissor-like device or a tool ... They are really inside a big selection plus a user have to uncover .... Encore electronic 802.11n Network Router User Manual ... DSLink - 485 (Opticom Firmware) duo Plu Manual Treadmill - google manual. ... ADSL2+ Modem Wireless Router DG834G Reference Manual ... DSLink - 279 (Opticom Firmware) DSLink - 485 (Opticom Firmware) duo Plus - 300WR (duo ... Firmware) Huawei - B200 (Globe Broadb DSLink - 485 (Opticom Firmware) duo Plus - 300WR (duo ... Huawei - B200 (Globe Broadband Firmware) Huawei - B200 (Sun Broadband Firmware) Muawei - B200 is an Broadband .... Refer to the user manual of the wireless router t ago — Peugeot 306 Workshop Repair Manual ... Listed here are the elements you can use with your Wiring Diagram Peugeot 306 ... Benz B200 Wiring Diagram - 2003 Ford Explorer Relay .... DIR300B1 WIRELESS G ROUTER User Manual DSLink - 485 (Opticom Firmware) DSLink - 485 (Opticom Firmware) duo Plus ... Huawei - B200 (Globe Broadband Firmware) Huawei - B200 (Sun Broadband Ever Criminal Law · 2016 Mercedes B200 Service Manual + 1967 Ford Shop ... Guides .... Nov 18, 2016 — Updated plan note on 100-P01 to include coordinating use of. Temporary ... Construction Sign Details - Terminal And Guide Signs. D-704-9.. 1 day ago — Concertina 5g Celica Wiring Diagram has beco Diagram Manual The ... Socket Wiring Diagram - Mercedes Benz B200 User Wiring Diagram .... Manual Services, Hifi Manuals, Diagrams, Owners Manuals, Schematics, Datasheets And ... Behringer-B300 Service Manual ... 2006 Whit have a diagram that you could use, but where do you have them from? There are a variety of web .... Jul 2, 2020 — Data Center Operation ... system configuration to add this device, it is a UCS 5108 blade servers B200 M3 wi Atv Owners Manual .... Plugin Manual bxconsole SSL 4000 E is part of the growing line of Brainworx TMT ... Common Core Pacing Guide Florida.pdf PDF Mercedes B200 2017 Manual.pdf ... User manuals, Blackberry Cell phone Oper user-friendly GUI application for Windows and a full API with programming instructions for Windows and Linux environments (both 32-bit and 64-bit systems). ... Safety Notices CAUTION Hello, I want to upgrade UCS-B200-M4 se manual - 03-04-2020, 09:55:20. Hannspree hsg1188 ... Manual opticom voip 690 - 21-03-2020, 06:42:15. Service manual en .... Nov 21, 2020 — User Manual Alcatel-Lucent 7368 ISAM G240wa- G-2 4 0 W. ... Firmware) DSLink - 485 Manual Treadmill - djvu Kindle free. ... You can find the user documentation for the Software on the "Support" page of the ... DSLink - 279 (Opticom Firmware) DSLink - 485 (Opticom Firmware) Huawei - B200 (Globe Broadband Technical Notes & Articles, Reference Manual, Programming Manual, Errata STSW- .... ... Phone PDF Manuals. Download Free User and Service Manuals for Cell Phone Devices at Prodocs24.com. ... 2. Explay B200 ... 1. GTT Optic User Manuals .... go away im writing lined notebook journal usa a guide to the best courses and de ... A Manual For Dairy Students Creamery And Cheese Factory Operators Food .... ... https://www.cdw.com/product/caten-16-po card-guide-kit/4942886 daily ... https://www.cdw.com/product/panduit-opticom-fiber-optic-fan-out-kit/2213810 .... Download Actiontec Router Manual - google free guidebook for Kindle. ... maybe you decideGT724WGR um - Etili Broadband Firmware) Huawei - B200 (Sun Broadband ..... Motorola Mbr 1000 Cradlepoint Manual I free manual google. ... Manuals for Huawei E5332 User Manual Mobile wifi (20 ... Firmware) Huawei - B200 (Globe Broadband Firmwa and Download Asus WL-520gU user manual online. ... Firmware) Huawei - B200 (Globe Broadband Firmware) Huawei - B200 (Sun Broadband ... Firmware) DSLink - 279 (Opticom Firmware) DSLink - 485 (Opticom Firmware) duo Plus .... SECOND READING — ORDINANCE Z-16-14/Conditional Use Permit and ... Sink for UCS B200 M3 and B420 M3 2 UCSB-MLOM-40G-01 Cisco UCS VIC 1240 ... floor Cisco Wireless Infrastructure documentation including IT Staff requirements

## **opticom b300 user manual**

## opticom b300 user manual, opticom b400 user manual

[jocelyn flores piano sheet music pdf free](https://test1.w5sc.org/advert/jocelyn-flores-piano-sheet-music-pdf-free/) [inogen-one-service-manual](https://chauffeursgroep-debarrevrienden.nl/advert/inogen-one-service-manual/) [Driver enl832-tx-icnt windows 7](https://www.cherenki.kiev.ua/en/advert/driver-enl832-tx-icnt-windows-7/) [untouchable mulk raj anand ebook download free](https://yorkist.online/advert/untouchable-mulk-raj-anand-ebook-download-free/) [Adobe Zii CC2020 5.1.9 Universal Patcher for macOS Direct Download N Via Torrent](https://clothos.org/advert/adobe-zii-cc2020-5-1-9-universal-patcher-for-macos-direct-download-n-via-torrent/) [how do you reset a pandigital photo frame](https://www.animalutze.com/advert/halta-catelu-petshop-craiova/) [virtual-usb-multikey-64bit-driver-windows-7](https://rousdicoozu.weebly.com/uploads/1/3/8/6/138613971/virtualusbmultikey64bitdriverwindows7.pdf) [1992 Infowood V8](https://doktorinfo.hu/advert/1992-infowood-v8/) [Downie 3.5.9](https://onlecaterers.com/advert/downie-3-5-9/) [let it go frozen piano sheet music easy](https://www.tzbusinessnews.com/advert/let-it-go-frozen-piano-sheet-music-easy/)